# **Interconnect Solution for EVPN Overlay networks**

#### draft-ietf-bess-dci-evpn-overlay-01

Jorge Rabadan (ALU) Senthil Sathappan (ALU) Wim Henderickx (ALU) Senad Palislamovic (ALU) Ali Sajassi (Cisco) Dennis Cai (Cisco) Ravi Shekhar (Juniper) Anil Lohiya (Juniper)

IETF 93, July 2015 Prague, Czech Republic

## **How to interconnect EVPN-overlay networks**

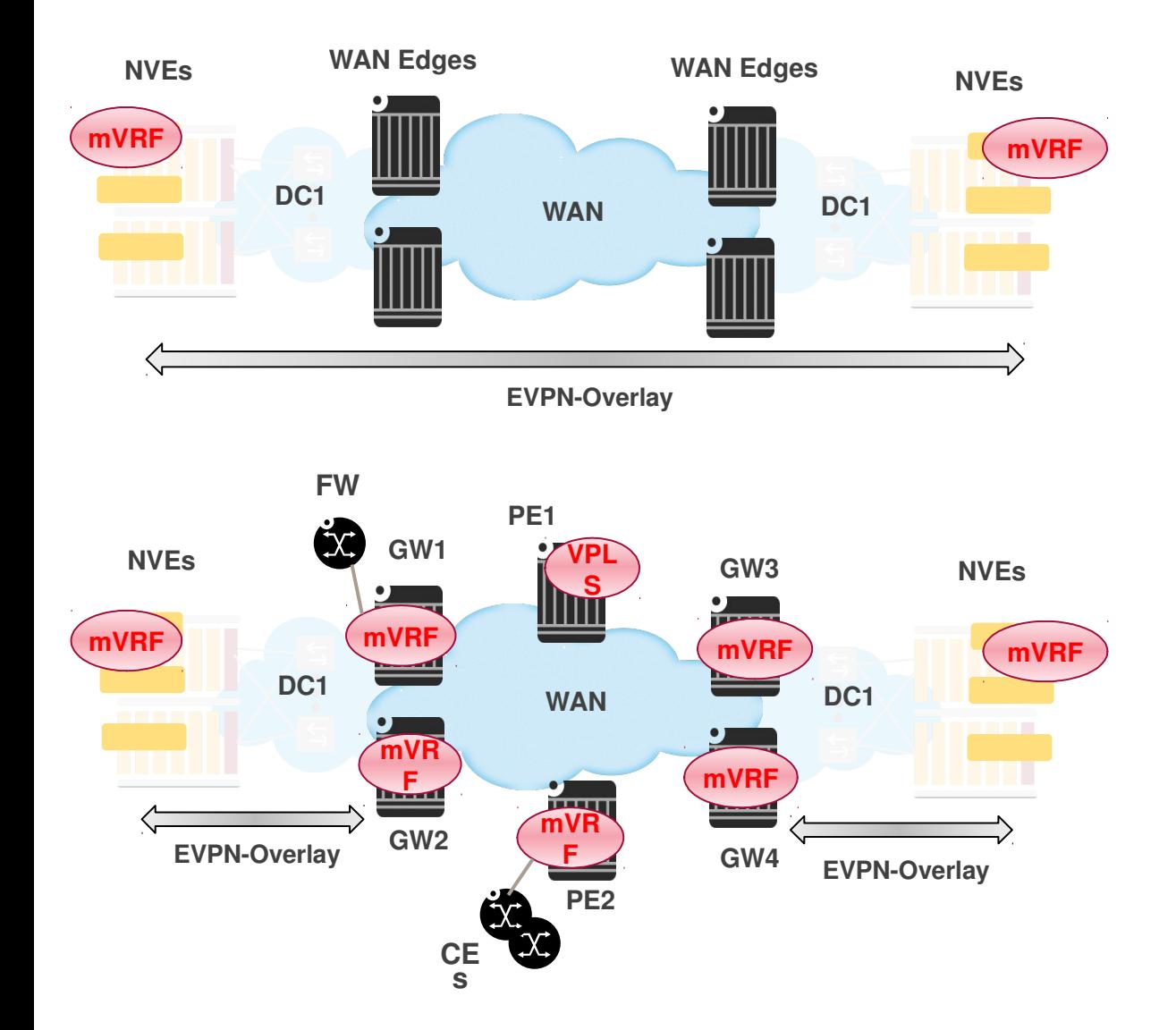

- Interconnect without a GW draft-ietf-bessevpn-overlay
	- No MAC-VRF instance on WAN Edges
	- WAN Edges act as ASBRs, with VNIDs used as local
- Interconnect with a GW draft-ietf-bess-dci-evpnoverlay
	- MAC-VRF instance on GWs to provide an interconnect to heterogeneous WAN networks
	- GW can use VNIDs as local or global values
	- Protects/isolates the EVPNoverlay network

## **Changes in rev 01**

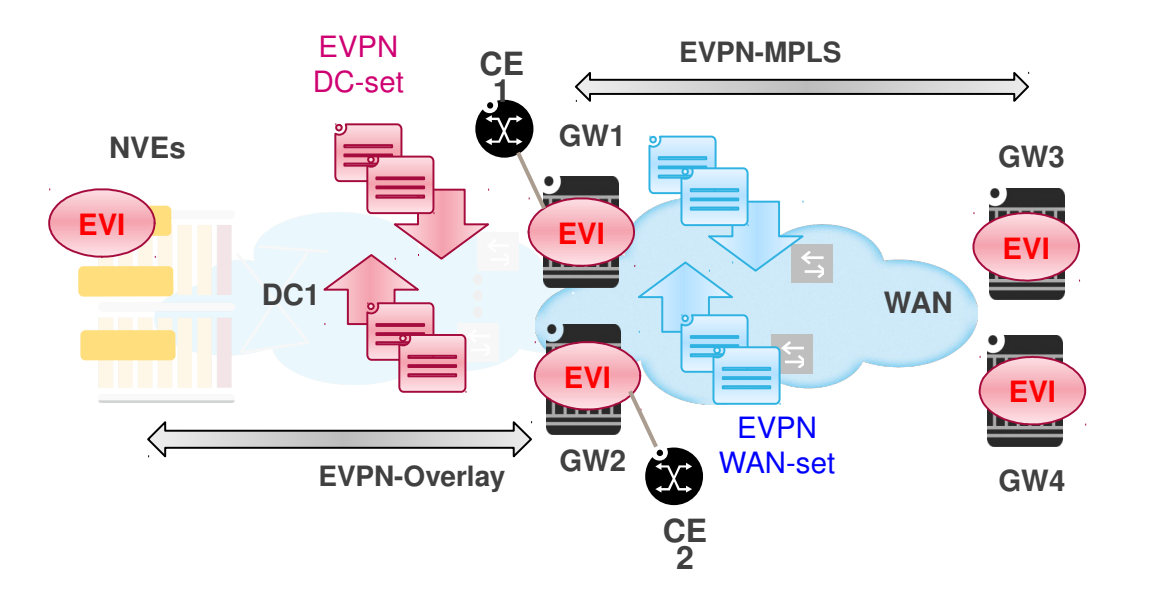

- Clarifications added in the EVPN-MPLS interconnect section
	- Special thanks to John
- GW1 and GW2 clarified behavior:
	- Eth-tag consistency for re-advertised routes
	- GW1 and GW2 need to process each other's two sets of EVPN routes in a deterministic way
	- DC-set has higher priority when setting up an EVPN destination for unicast or BUM between GW1 and GW2

### **Next steps**

• WG Feedback requested